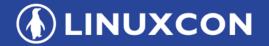

containercon

CHINA 中国

CLOUDOPEN

THINK OPEN

开放性思维

ioTrace

## **Another Disk Activity Tracing Tool**

Ahao Mu (ahao.mah@alibaba-inc.com)

June 26, 2018

**LF ASIA**, LLC

#### Background

**LINUXCON C**Ontainercon **CLOUD**OPEN **CHINA** #

- Requirement proposed by Alibaba's business line: Process centralized disk activities.
- Currently implemented tools can't meet the requirement.

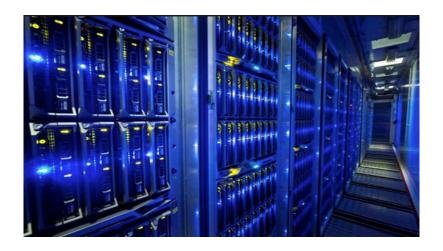

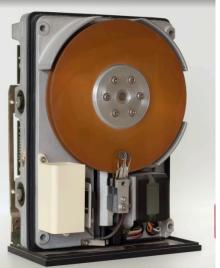

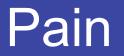

**LINUXCON Containercon CLOUD**OPEN **CHINA #** 

- The PID/TID are unknown in scenario of disk bandwidth is overhauled.
- It brings difficulties to narrow down the problematic processes/threads.

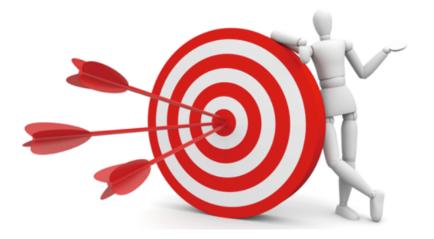

## Disk IO Toolset

**LINUXCON Containercon CLOUD**OPEN **CHINA** ##

- iotop
  - Written in Python language, read from /proc/<pid>/io and /proc/diskstats.
  - Missed DEVICE dimension.
- iostat
  - Written in C language, read from /proc/diskstats, See Documentation/iostats.txt.
  - Regardless of processes.
- blktrace
  - Written in C language, massive and bogus output.
  - Tremendous performance overhead.

As above all are not the ideal way in our production environment.

#### Goal of ioTrace

- Aware of PID/TID and DEVICE dimensions.
- Debugging and monitoring disk's activities.
- Light, agile and easy for daemonizing in production environment.

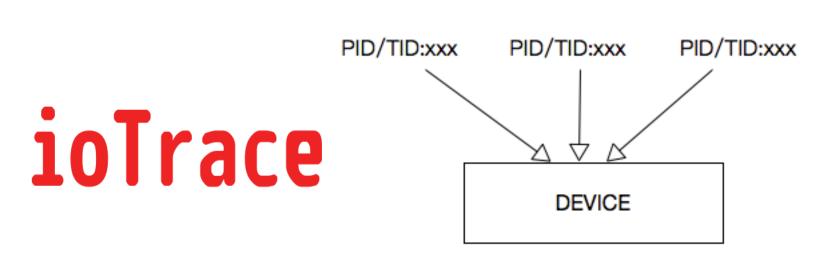

**IOPS** Teardown

#### **IO** Stack

LINUXCON
containercon
Cloudopen
CHINA PE

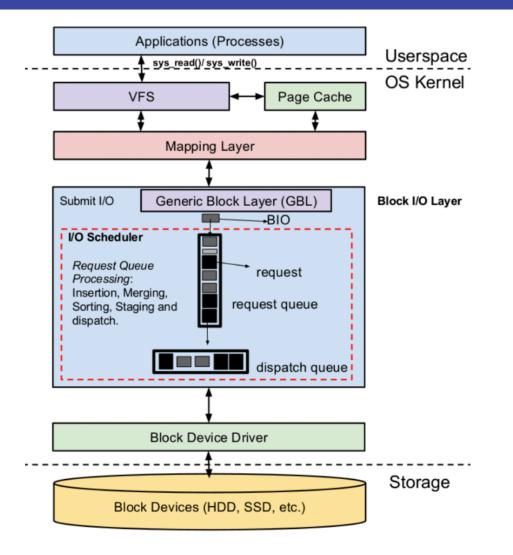

#### Techniques of ioTrace

**LINUXCON CONTAINERCON CLOUD**OPEN **CHINA P** 

- Work on top of block generic layer.
- Based on kernel blktrace API.
- Built with kernel tracepoints.

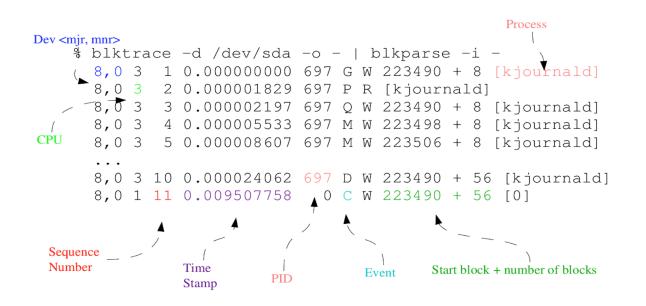

## The API kernel provided

## The statistics that ioTrace collects and manipulates:

```
struct blk_io_trace {
    ___u32 magic; /* MAGIC << 8 | version */
    __u32 sequence; /* event number */
    __u64 time; /* in nanoseconds */
    __u64 sector; /* disk offset */
    __u32 bytes; /* transfer length */
    __u32 action; /* what happened */
    __u32 pid; /* who did it */
    __u32 cpu; /* on what cpu did it happen */
    __u16 error; /* completion error */
    __u16 pdu_len; /* length of data after this trace */
};</pre>
```

## The stages of IO requests are represented by:

enum {

```
BLK_TC_READ = 1 \lt 0, /* reads */
BLK_TC_WRITE = 1 < 1, /* writes */
BLK_TC_FLUSH = 1 \lt \lt 2, /* flush */
BLK_TC_SYNC = 1 << 3, /* sync */
BLK_TC_QUEUE = 1 \lt 4, /* queueing/merging */
BLK_TC_REQUEUE = 1 \lt < 5, /* requeueing */
BLK_TC_ISSUE = 1 << 6, /* issue */
BLK_TC_COMPLETE = 1 \leq 7, /* completions */
BLK_TC_FS = 1 \lt 8, /* fs requests */
BLK_TC_PC = 1 \lt 9, /* pc requests */
BLK_TC_NOTIFY = 1 \ll 10, /* special message */
BLK TC AHEAD = 1 << 11, /* readahead */
BLK_TC_META = 1 << 12, /* metadata */
BLK TC DISCARD = 1 << 13, /* discard requests */
BLK TC DRV DATA = 1 << 14, /* binary driver data */
BLK_TC_FUA = 1 \ll 15, /* fua requests */
```

BLK\_TC\_END = 1 << 15, /\* we've run out of bits! \*/ };

## The design of iotrace

LINUXCON
Containercon
Cloudopen
CHINA PE

Key objects and components:

- 1. CPU List
- 2. Disk group

3. Epoll

- 4. Collect thread
- 5. Analyzer thread
- 6. Hash table record
- 7. Ranking logic

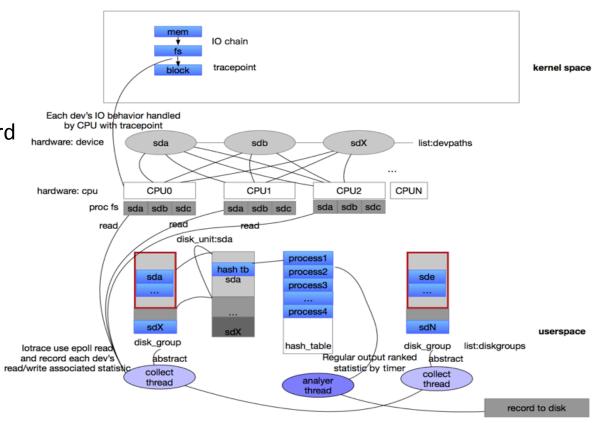

iotrace framework introduction

## Functions of ioTrace

- Support TID, PID and DEVICE dimentions.
- Collect read\_iops, write\_iops, read\_bytes, write\_bytes, total\_counts.
- Support prompt output to console and lagged json output to remote database.
- Support deamonizing and crond'ing mode with systemd.
- Support specifying target DEVICE name for monitoring.

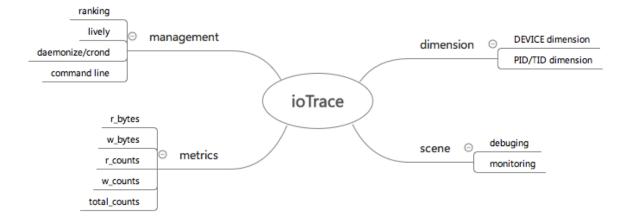

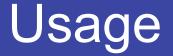

**LINUXCON Containercon CLOUD**OPEN **CHINA** ##

#### Support multiple arguments: target device, prompt output mode, daemonizition or crond running mode, ranking output.

#iotrace Usage: iotrace

| [ -d <dev></dev>           | dev= <dev> ]</dev>                                    |
|----------------------------|-------------------------------------------------------|
| [ -m                       | daemon ]                                              |
| [ -C                       | cron ]                                                |
| [ -n <number></number>     | <pre> top_candidates=<pid max="" top="">]</pid></pre> |
| [ -f <filename></filename> | file= <configure file=""> ]</configure>               |
| [-v <version></version>    | version                                               |
| [ -l <live></live>         | live                                                  |
| [ -i <interval></interval> | interval= <seconds></seconds>                         |
| [ -p <thread></thread>     | thread= <count></count>                               |

-d Used to specify device

-m Used to specify daemonize running or not

-c Used to specify cron running or not

-n Used to specify top candidates, defaults is 3

-I Used to specify show data live or not

-p Used to specify multiple thread max count

-i Used to specify interval(second)

-f Path to iotrace configure file, defaults to /etc/iotrace/iotrace.conf

e.g:

#./iotrace -d all -li1
#./iotrace -d /dev/sda,/dev/sdc -li1
#./iotrace -c

#### Data Accuracy

#### ioTrace

|              | timestamp:2018     | 3-05-29 13:11:03- | device:sd | lc               |           |               |
|--------------|--------------------|-------------------|-----------|------------------|-----------|---------------|
| 1 pid:112632 | process:direct_io_ | r_count:2890      | w_count:0 | r_bytes:2959360  | w_bytes:0 | t_count:2890  |
| 2 pid:0      | process:           | r_count:0         | w_count:0 | r_bytes:0        | w_bytes:0 | t_count:0     |
| 3 pid:0      | process:           | r_count:0         | w_count:0 | r_bytes:0        | w_bytes:0 | t_count:0     |
|              | timestamp:2018     | 3-05-29 13:11:04- | device:sd | lc               |           |               |
| 1 pid:112632 | process:direct_io_ | r_count:13542     | w_count:0 | r_bytes:13867008 | w_bytes:0 | t_count:13542 |
| 2 pid:0      | process:           | r_count:0         | w_count:0 | r_bytes:0        | w_bytes:0 | t_count:0     |
| 3 pid:0      | process:           | r_count:0         | w_count:0 | r_bytes:0        | w_bytes:0 | t_count:0     |

#### iostat

| Device:<br>sdc |  |  | wkB/s avgrq-sz<br>0.00 2.00 |  |  |
|----------------|--|--|-----------------------------|--|--|
| Device:<br>sdc |  |  | wkB/s avgrq-sz<br>0.00 2.00 |  |  |
| Device:<br>sdc |  |  | wkB/s avgrq-sz<br>0.00 2.00 |  |  |

| Timestamp            | Metric  | ioTrace | iostat  | Offset |
|----------------------|---------|---------|---------|--------|
| 20180529<br>13:11:03 | r_bytes | 2890KB  | 2737КВ  | +5.5%  |
| 20180529<br>13:11:04 | r_bytes | 13542KB | 14052KB | -3.6%  |

#### Case

## LINUXCON Containercon CLOUDOPEN CHINA #8

#### Output from ioTrace:

|              | timestamp:201      | 8-06-20 19:48:05 | device:sdc- |                  |                   |                          |
|--------------|--------------------|------------------|-------------|------------------|-------------------|--------------------------|
| 1 pid:125863 | process:pangu_chun | r_count:63       | w_count:26  | r_bytes:15192064 | w_bytes:12587008  | t_count:89               |
| 2 pid:125864 | process:pangu_chun | r_count:53       | w_count:24  | r_bytes:14225408 | w_bytes:11636736  | t_count:77               |
| 3 pid:125865 | process:pangu_chun | r_count:47       | w_count:16  | r_bytes:13852672 | w_bytes:6828032   | t_count:63               |
|              | timestamp:201      | 8-06-20 19:48:06 | device:sdc- |                  |                   |                          |
| 1 pid:125865 | process:pangu_chun | r_count:43       | w_count:6   | r_bytes:9924608  | w_bytes:3129344   | t_count:49               |
| 2 pid:125864 | process:pangu_chun | r_count:46       | w_count:1   | r_bytes:11411456 | w_bytes:520192    | t_count:47               |
| 3 pid:125866 | process:pangu_chun | r_count:41       | w_count:2   | r_bytes:10940416 | w_bytes:1040384   | t_count:43               |
|              | timestamp:201      | 8-06-20 19:48:07 | device:sdc- |                  |                   |                          |
| 1 pid:233962 | process:kworker/u4 | r_count:0        | w_count:222 | r_bytes:0        | w_bytes:114864128 | t_count:222              |
| 2 pid:125864 | process:pangu_chun | r_count:51       | w_count:0   | r_bytes:11661312 | w_bytes:0         | t_count:51               |
| 3 pid:125865 | process:pangu_chun | r_count:50       | w_count:0   | r_bytes:12619776 | w_bytes:0         | t_count:50               |
|              | timestamp:201      | 8-06-20 19:48:08 | device:sdc- |                  |                   |                          |
| 1 pid:233962 | process:kworker/u4 | r_count:2        | w_count:166 | r_bytes:8192     | w_bytes:83873792  | t_count:168              |
| 2 pid:125865 | process:pangu_chun | r_count:40       | w_count:0   | r_bytes:10547200 | w_bytes:0         | t_count:40               |
| 3 pid:125866 | process:pangu_chun | r_count:31       | w_count:0   | r_bytes:8232960  | w_bytes:0         | t_count:31               |
|              | timestamp:201      | 8-06-20 19:48:09 | device:sdc- |                  |                   |                          |
| 1 pid:233962 | process:kworker/u4 | r_count:3        | w_count:288 | r_bytes:12288    | w_bytes:113545216 | <pre>5 t_count:291</pre> |
| 2 pid:125866 | process:pangu_chun | r_count:13       | w_count:0   | r_bytes:4853760  | w_bytes:0         | t_count:13               |
| 3 pid:125864 | process:pangu_chun | r_count:10       | w_count:0   | r_bytes:2174976  | w_bytes:0         | t_count:10               |

#### Output from SAR: disk util 100%

| Time              |       |       |       |       |        |        |        |        | sdc    |        |        |        |        |        |        |       |        |
|-------------------|-------|-------|-------|-------|--------|--------|--------|--------|--------|--------|--------|--------|--------|--------|--------|-------|--------|
| Time              | rrqms | wrgms | %rrqm | %wrqm | rs     | WS     | rsecs  | wsecs  | rqsize | rarqsz | warqsz | qusize | await  | rawait | wawait | svctm | util   |
| 20/06/18-19:47:52 | 0.00  | 59.00 | 0.00  | 29.80 | 71.00  | 139.00 | 46.5K  | 135.7K | 444.25 | 335.66 | 499.71 | 69.00  | 458.16 | 21.37  | 681.27 | 4.70  | 98.70  |
| 20/06/18-19:47:53 | 0.00  | 0.00  | 0.00  | 0.00  | 51.00  | 4.00   | 34.0K  | 1.5K   | 330.98 | 341.57 | 196.00 | 0.00   | 13.84  | 11.29  | 46.25  | 5.85  | 32.20  |
| 20/06/18-19:47:54 | 0.00  | 0.00  | 0.00  | 0.00  | 125.00 | 5.00   | 106.4K | 5.0K   | 438.74 | 435.87 | 510.40 | 1.00   | 14.91  | 10.30  | 130.20 | 4.38  | 57.00  |
| 20/06/18-19:47:55 | 0.00  | 0.00  | 0.00  | 0.00  | 71.00  | 12.00  | 65.7K  | 11.9K  | 479.18 | 474.08 | 509.33 | 0.00   | 10.45  | 9.93   | 13.50  | 5.72  | 47.50  |
| 20/06/18-19:47:56 | 0.00  | 0.00  | 0.00  | 0.00  | 102.00 | 44.00  | 75.7K  | 42.0K  | 412.74 | 379.92 | 488.82 | 3.00   | 20.79  | 11.64  | 42.00  | 4.61  | 67.30  |
| 20/06/18-19:47:57 | 0.00  | 0.00  | 0.00  | 0.00  | 130.00 | 50.00  | 107.5K | 47.0K  | 439.64 | 423.57 | 481.44 | 82.00  | 114.32 | 28.07  | 338.56 | 5.57  | 100.00 |
| 20/06/18-19:47:58 | 0.00  | 52.00 | 0.00  | 83.87 | 162.00 | 10.00  | 119.5K | 8.4K   | 380.86 | 377.75 |        | 76.00  | 109.96 | 32.35  | 1.3K   | 5.83  | 100.00 |
| 20/06/18-19:47:59 | 0.00  | 0.00  | 0.00  | 0.00  | 192.00 | 76.00  | 116.1K | 74.0K  | 363.07 | 309.54 | 498.32 | 65.00  | 690.67 | 20.00  | 2.3K   | 3.74  | 100.00 |
| 20/06/18-19:48:00 | 0.00  | 0.00  | 0.00  | 0.00  | 198.00 | 10.00  | 99.6K  | 8.0K   | 264.87 | 257.64 | 408.00 | 1.00   | 9.60   | 9.22   | 17.10  | 2.99  | 62.20  |
| 20/06/18-19:48:01 | 0.00  | 0.00  | 0.00  | 0.00  | 122.00 | 6.00   | 85.2K  | 5.0K   | 360.62 | 357.44 | 425.33 | 2.00   | 16.28  | 16.06  | 20.83  | 5.32  | 68.10  |
| 20/06/18-19:48:02 | 0.00  | 0.00  | 0.00  | 0.00  | 108.00 | 14.00  | 82.8K  | 13.1K  | 402.43 | 392.41 | 479.71 | 2.00   | 23.89  | 16.33  | 82.21  | 5.71  | 69.70  |
| 20/06/18-19:48:03 | 0.00  | 43.00 | 0.00  | 50.59 | 131.00 | 42.00  | 83.3K  | 35.4K  | 351.21 | 325.40 | 431.71 | 16.00  | 95.82  | 18.62  | 336.62 | 5.32  | 92.00  |
| 20/06/18-19:48:04 | 0.00  | 0.00  | 0.00  | 0.00  | 216.00 | 7.00   | 109.0K | 7.0K   | 266.15 | 258.28 | 509.14 | 2.00   | 12.30  | 11.57  | 35.00  | 3.71  | 82.80  |
| 20/06/18-19:48:05 | 0.00  | 44.00 | 0.00  | 33.85 | 183.00 | 86.00  | 91.0K  | 76.6K  | 318.87 | 254.47 | 455.91 | 38.00  | 141.40 | 28.66  | 381.30 | 3.73  | 100.00 |
| 20/06/18-19:48:06 | 0.00  | 1.00  | 0.00  | 6.67  | 180.00 | 14.00  | 83.6K  | 12.9K  | 254.66 | 237.71 | 472.57 | 3.00   | 15.13  | 14.04  | 29.14  | 3.32  | 64.50  |
| 20/06/18-19:48:07 | 1.00  | 0.00  | 0.63  | 0.00  | 157.00 | 93.00  | 72.4K  | 90.1K  | 332.75 | 236.10 | 495.91 | 144.00 | 129.74 | 23.17  | 309.66 | 4.01  | 100.00 |
| 20/06/18-19:48:08 | 0.00  | 1.00  | 0.00  | 0.55  | 124.00 | 180.00 | 61.7K  | 179.9K | 406.83 | 254.61 | 511.69 | 141.00 | 678.27 | 18.19  | 1.1K   | 3.30  | 100.00 |
| 20/06/18-19:48:09 | 0.00  | 0.00  | 0.00  | 0.00  | 36.00  | 334.00 | 19.3K  | 261.5K | 388.55 | 274.33 | 400.86 | 140.00 | 430.06 | 39.67  | 472.14 | 2,71  | 100.00 |
| 20/06/18-19:48:10 | 0.00  | 93.00 | 0.00  | 47.21 | 49.00  | 104.00 | 31.2K  | 89.9K  | 405.33 | 326.20 | 442.62 | 19.00  | 319,97 | 20.73  | 460,96 | 4.10  | 62.80  |

Consequence: Kworker is the obstacle

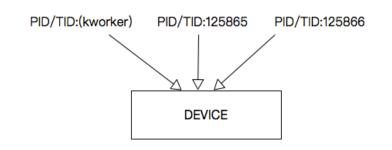

**IOPS** Teardown

#### Case

LINUXCON
containercon
Cloudopen
CHINA PE

#### Output from ioTrace:

| Time               |       |       |       |       |        |       |        |        | sde    |        |        |        |        |        |        |        |          |
|--------------------|-------|-------|-------|-------|--------|-------|--------|--------|--------|--------|--------|--------|--------|--------|--------|--------|----------|
| Time               | rrqms | wrqms | %rrqm | %wrqm | rs     | WS    | rsecs  | wsecs  | rqsize | rarqsz | warqsz | qusize | await  | rawait | wawait | svctm  | util     |
| 20/06/18-20:35:41  | 0.00  | 22.00 | 0.00  | 22.00 | 29.00  | 78.00 | 12.3K  | 68.8K  | 388.07 | 217.79 | 451.38 | 4.00   | 44.61  | 17.52  | 54.68  | 4.08   | 43.70    |
| 20/06/18-20:35:42  | 0.00  | 0.00  | 0.00  | 0.00  | 38.00  | 19.00 | 23.2K  | 17.0K  | 361.40 | 312.84 | 458.53 | 0.00   | 5.44   | 7.45   | 1.42   | 4.56   | 26.00    |
| ^[[B20/06/18-20:35 | :43 0 |       | .00 0 | .00 0 |        |       | .00 28 |        |        |        |        |        |        | .44 11 | 1.24 3 | 7.06 4 | 4.13 55. |
| 20/06/18-20:35:44  | 0.00  | 0.00  | 0.00  |       |        |       | 22.1K  |        |        |        |        |        | 21.76  | 23.11  | 19.00  | 8.25   | 45.40    |
| 20/06/18-20:35:45  | 0.00  | 0.00  | 0.00  |       |        |       | 22.5K  |        |        |        |        |        |        | 18.65  | 12.74  |        | 55.10    |
| 20/06/18-20:35:46  | 0.00  | 75.00 | 0.00  |       |        |       | 21.4K  |        |        |        |        |        |        |        |        |        | 58.70    |
| 20/06/18-20:35:47  | 0.00  | 0.00  | 0.00  | 0.00  | 45.00  |       | 27.9K  | 131.2K | 445.07 | 317.42 | 486.70 | 45.00  | 348.72 | 31.40  | 452.20 | 4.85   | 88.80    |
| 20/06/18-20:35:48  | 0.00  | 0.00  | 0.00  | 0.00  |        |       |        |        |        | 126.38 |        |        | 9.94   | 11.31  |        | 4.04   | 19.80    |
| 20/06/18-20:35:49  | 0.00  | 0.00  | 0.00  | 0.00  | 46.00  | 37.00 | 22.1K  |        |        |        |        |        | 16.89  | 13.09  | 21.62  | 5.08   | 42.20    |
| 20/06/18-20:35:50  | 0 00  | 0 00  | 0 00  | 0 00  | 32 00  |       | 11 ØK  | 1 ØK   | 185,82 | 175,62 | 512 00 | 0 00   | 10.33  | 10,62  | 1.00   | 5.00   |          |
| 20/06/18-20:35:51  | 12.00 | 41.00 | 8.00  | 87.23 | 138.00 | 6.00  | 45.8K  | 3.0K   | 173.67 | 169.97 | 258.67 | 3.00   | 20.42  | 19.86  | 33.33  | 5.44   | 78.30    |
| 20/06/18-20:35:52  | 0.00  | 0.00  | 0.00  | 0.00  | 268.00 | 0.00  | 57.8K  | 0.00   | 110.34 | 110.34 | 0.00   | 9.00   | 21.67  | 21.67  | 0.00   | 3.74   | 100.00   |
| 20/06/18-20:35:53  | 0.00  | 0.00  | 0.00  | 0.00  | 336.00 | 15.00 | 57.1K  | 10.1K  | 98.04  | 86.98  | 345.87 | 9.00   | 39.45  | 12.32  | 647.20 | 2.75   | 96.50    |
| 20/06/18-20:35:54  | 0.00  | 0.00  | 0.00  | 0.00  | 51.00  | 0.00  | 31.8K  | 0.00   | 318.82 | 318.82 | 0.00   | 0.00   | 10.51  | 10.51  | 0.00   | 6.49   | 33.10    |

#### Output from SAR:

|              | timestamp:2018     | -06-20 20:35:51 | device:sde- |                  |                 |             |
|--------------|--------------------|-----------------|-------------|------------------|-----------------|-------------|
| 1 pid:125872 | process:pangu_chun | r_count:41      | w_count:0   | r_bytes:5701632  | w_bytes:0       | t_count:41  |
| 2 pid:125873 | process:pangu_chun | r_count:27      | w_count:3   | r_bytes:4538368  | w_bytes:888832  | t_count:30  |
|              | process:pangu_chun |                 | w_count:0   | r_bytes:8085504  | w_bytes:0       | t_count:27  |
|              | timestamp:2018     | -06-20 20:35:52 | device:sde- |                  |                 |             |
| 1 pid:125872 | process:pangu_chun | r_count:133     | w_count:0   | r_bytes:3473408  | w_bytes:0       | t_count:133 |
| 2 pid:125874 | process:pangu_chun | r_count:63      | w_count:0   | r_bytes:14979072 | w_bytes:0       | t_count:63  |
| 3 pid:125871 | process:pangu_chun | r_count:46      | w_count:0   | r_bytes:10317824 | w_bytes:0       | t_count:46  |
|              | timestamp:2018     | -06-20 20:35:53 | device:sde- |                  |                 |             |
| 1 pid:125872 | process:pangu_chun | r_count:121     | w_count:2   | r_bytes:13074432 | w_bytes:1048576 | t_count:12  |
| 2 pid:125873 | process:pangu_chun | r_count:112     | w_count:5   | r_bytes:5124096  | w_bytes:2101248 | t_count:117 |
| 3 pid:125871 | process:pangu_chun | r_count:71      | w_count:4   | r_bytes:4153344  | w_bytes:2097152 | t_count:75  |
|              |                    |                 |             |                  |                 |             |

**IOPS** Teardown

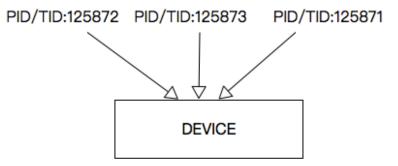

Consequence: PID 125872 is suspecious

LINUXCON
containercon
CLOUDOPEN

CHINA 中国

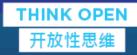

# Thanks & Questions

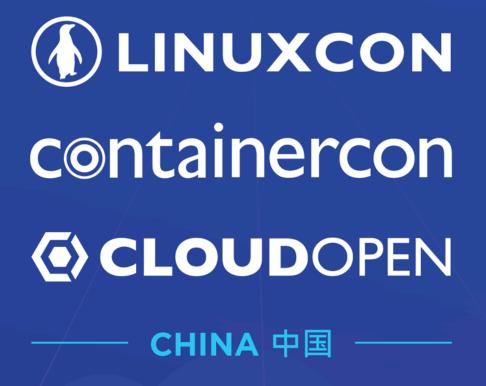

THINK OPEN 开放性思维

**ILF ASIA**, LLC